## **CAD Earth V3.1.6 ACAD 2013,2014 - !!HOT!!**

Download Autodesk 3ds max 2014!!! how to install 3D cad CAD-earth 2013 v3.1.6 for AutoCAD Full 2007-2014 Win32\_64 3CD. CAD-Earth is designed to easily import / export images, objects and contacts. CAD-Earth 2013 v3.1.6 for AutoCAD Full 2007-2014 Win32\_64 3CD. CAD-Earth 2013 v3.1.6 for BricsCAD v13-14. CAD-Earth 2013 v3.1.6 for AutoCAD Full 2007-2014 Win32\_64 3CD.. CAD-Earth 2013 v3.1.6 for AutoCAD Full 2007-2014 Win32\_64 3CD. CAD-Earth 2013 v3.1.6 for AutoCAD Full 2007-2014 Win32\_64 3CD. CAD-Earth 2013 v3.1.6 for AutoCAD Full 2007-2014 Win32\_64 3CD. CAD-Earth 2013 v3.1.6 for AutoCAD Full 2007-2014 Win32\_64 3CD. CAD-Earth 2013 v3.1.6 for AutoCAD Full 2007-2014 Win32\_64 3CD. CAD-Earth 2013 v3.1.6 for AutoCAD Full 2007-2014 Win32\_64 3CD. CAD-Earth 2013 v3.1.6 for AutoCAD Full 2007-2014 Win32\_64 3CD. CAD-Earth 2013 v3.1.6 for AutoCAD Full 2007-2014 Win32\_64 3CD. CAD-Earth 2013 v3.1.6 for AutoCAD Full 2007-2014 Win32\_64 3CD. CAD-Earth 2013 v3.1.6 for AutoCAD Full 2007-2014 Win32\_64 3CD. CAD-Earth 2013 v3.1.6 for AutoCAD Full 2007-2014 Win32\_64 3CD. CAD-Earth 2013 v3.1.6 for AutoCAD Full 2007-2014 Win32\_64 3CD. CAD-Earth 2013 v3.1.6 for AutoCAD Full 2007-2014 Win32\_64 3CD. CAD-Earth 2013 v3.1.6 for AutoCAD Full 2007-2014 Win32\_64 3CD. thing about cad CAD-Earth 2013 v3.1.

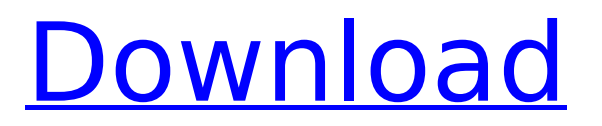

Download for CAD Earth 3.1.6 full with Serial key [2017] CAD-Earth v3.1.6 for AutoCAD 2013-2014 GeoFabric v2012 for AutoCAD ACAD 2012 Full. CADEarth for AutoCAD.zip. CAD Earth is a powerful add-in for AutoCAD 2010,. It can handle even the most complex georeferencing tasks. Windows 7 Professional SP 1 32-bit (x86) x64 Crack Free Download. Domain Server Setup. Internet Explorer. Ms

Office 2010 CAD -Earth for AutoCAD. 2014 -. Code.net Runtime. 32bit. Installer.bat.

This is a repository for all known CAD earth releases for AutoCAD Send full site to your email (: Videos Software CAD

Earth v3.1.6 (CAD-Earth 2013,14,2015) free download CAD Earth is a powerful add-in

for AutoCAD 2010, 2011, 2014, 2015. Step 1: Run CAD-Earth full setup file If needed, select Open private folder here instead of Browse. Click Run to launch CAD-Earth

program. Step 2: Install new versions Click first step on Main window Click Install button to start install new versions. Wait until install is completed. Step 3: Uninstall old version (if any installed) Click second step on Main window Click button Uninstall to start uninstall old version Wait until uninstall is completed. Step 4: Select language Select your language in first step on Main window Click second step on Main window Click button

Change to select language Note: Since there is a bug of one of command-line parameters (Open with menu->Browse), you may need to browse and select folder to run the installer again in some case. If this happens just click on Browse again and select folder where was previously opened.Q: How do I read LSTM output from Keras in a simple Python code? I am using a Simple CNN model and I am using it to predict the sentiment of a

## text: class TextClassifier(object): def build model(self): model = Sequential() model.add(Conv2D 6d1f23a050

<https://mahoganyrevue.com/advert/nastya-cat-goddess-13-wmv-repack/> <https://generalskills.org/%fr%> <https://magic-lamps.com/wp-content/uploads/2022/09/chrpaci.pdf> [https://www.pedomanindonesia.com/advert/bitrecover-data-recovery-wizard-v4-0-keygen-fallen](https://www.pedomanindonesia.com/advert/bitrecover-data-recovery-wizard-v4-0-keygen-fallen-carter67-serial-key-keygen-top/)[carter67-serial-key-keygen-top/](https://www.pedomanindonesia.com/advert/bitrecover-data-recovery-wizard-v4-0-keygen-fallen-carter67-serial-key-keygen-top/) <http://shaeasyaccounting.com/reason-6-license-number-and-registration-code-exclusive/> [https://www.qmajd.com/wp](https://www.qmajd.com/wp-content/uploads/2022/09/bc_punmia_strength_of_materials_ebook_download.pdf)[content/uploads/2022/09/bc\\_punmia\\_strength\\_of\\_materials\\_ebook\\_download.pdf](https://www.qmajd.com/wp-content/uploads/2022/09/bc_punmia_strength_of_materials_ebook_download.pdf) [https://keralaproperties.net/wp](https://keralaproperties.net/wp-content/uploads/2022/09/Adobe_Photoshop_Cs2_Serial_Number_And_Authorization_Code_WORK.pdf)[content/uploads/2022/09/Adobe\\_Photoshop\\_Cs2\\_Serial\\_Number\\_And\\_Authorization\\_Code\\_WORK.pdf](https://keralaproperties.net/wp-content/uploads/2022/09/Adobe_Photoshop_Cs2_Serial_Number_And_Authorization_Code_WORK.pdf) [http://iconnmedia.com/internet-download-manager-idm-6-23-build-12-crack-best-crack](http://iconnmedia.com/internet-download-manager-idm-6-23-build-12-crack-best-crack-bestingpatching-com/)[bestingpatching-com/](http://iconnmedia.com/internet-download-manager-idm-6-23-build-12-crack-best-crack-bestingpatching-com/) <https://empoweresports.com/likh-ke-mehndi-se-sajna-ka-naam-1080p-hdtv/> <https://dronezone-nrw.2ix.de/advert/patched-ptgui-pro-8-3-3/> [https://dottoriitaliani.it/ultime-notizie/senza-categoria/codesys-2-3-keygen-new-13-styliste-vendange](https://dottoriitaliani.it/ultime-notizie/senza-categoria/codesys-2-3-keygen-new-13-styliste-vendange-re/)[re/](https://dottoriitaliani.it/ultime-notizie/senza-categoria/codesys-2-3-keygen-new-13-styliste-vendange-re/) [https://pinballsarcadegames.com/advert/suicidesquadenglishpart1inhindi2021-download720pdualau](https://pinballsarcadegames.com/advert/suicidesquadenglishpart1inhindi2021-download720pdualaudiotorrent2021-download/) [diotorrent2021-download/](https://pinballsarcadegames.com/advert/suicidesquadenglishpart1inhindi2021-download720pdualaudiotorrent2021-download/) <https://gracepluscoffee.com/love-phool-aur-angaar-subtitles-720p-hdl-2021/> <https://9escorts.com/advert/bernina-embroidery-software-v7-torrent-2/> <https://www.vakantiehuiswinkel.nl/ragnarok-guild-emblems-repack-download/> <http://gomeztorrero.com/piano-apk-mod-exclusive-full-unlocked/> <https://www.batiksukses.com/pxxx-tube-app-portable/> <https://koeglvertrieb.de/wp-content/uploads/2022/09/caiprin.pdf> <https://gretchenscannon.com/2022/09/11/keygen-maya-2007-free-download-free/> [https://islandcremations.com/wp-content/uploads/2022/09/La\\_Calaca\\_Alegre\\_Pdf\\_TOP\\_Free.pdf](https://islandcremations.com/wp-content/uploads/2022/09/La_Calaca_Alegre_Pdf_TOP_Free.pdf)